Sarajlić, M.; Pihler, J.; Sarajlić, N.; Štumberger G. Identification of the Heat Equation Parameters for Estimation of a Bare Overhead Conductor's Temperature by the Differential Evolution Algorithm

| Duration time [hh:mm]<br>07:48 | $T_{env}[^{\circ}C]$<br>10.70 | $I_{cond}[A]$ | $H$ [W/m <sup>2</sup> ] | $v_{wind}$ [m/s] | $T$ cond $[°C]$ |
|--------------------------------|-------------------------------|---------------|-------------------------|------------------|-----------------|
|                                |                               |               |                         |                  |                 |
|                                |                               | 332.12        | 27.09                   | 0.25             | 10.58           |
| 07:49                          | 10.70                         | 509.56        | 28.00                   | 0.61             | 11.43           |
| 07:50                          | 10.70                         | 632.00        | 28.40                   | 0.34             | 13.03           |
| 07:51                          | 10.70                         | 739.19        | 29.36                   | 0.43             | 15.49           |
| 07:52                          | 10.70                         | 829.73        | 29.80                   | 0.37             | 18.56           |
| 07:53                          | 10.70                         | 885.91        | 29.20                   | 0.67             | 22.32           |
| 07:54                          | 10.70                         | 917.15        | 28.18                   | 0.46             | 26.29           |
| 07:55                          | 10.70                         | 967.53        | 26.70                   | 0.26             | 30.30           |
| 07:56                          | 10.70                         | 1015.53       | 26.09                   | 0.29             | 34.50           |
| 07:57                          | 10.70                         | 1060.35       | 25.50                   | 0.49             | 39.16           |
| 07:58                          | 10.70                         | 1044.29       | 24.60                   | 0.35             | 43.92           |
| 07:59                          | 10.70                         | 1026.97       | 25.00                   | 0.45             | 48.35           |
| 08:00                          | 10.70                         | 956.86        | 24.50                   | 0.47             | 51.87           |
| 08:01                          | 10.70                         | 907.43        | 24.45                   | 0.35             | 54.49           |
| 08:02                          | 10.70                         | 884.15        | 24.60                   | 0.44             | 56.52           |
| 08:03                          | 10.70                         | 855.45        | 25.80                   | 0.66             | 58.26           |
| 08:04                          | 10.70                         | 844.38        | 26.91                   | 0.59             | 59.72           |
| 08:05                          | 10.70                         | 820.53        | 27.70                   | 0.61             | 60.84           |
| 08:06                          | 10.70                         | 799.58        | 27.70                   | 0.61             | 61.54           |
| 08:07                          | 10.70                         | 781.91        | 26.73                   | 0.70             | 61.81           |
| 08:08                          | 10.70                         | 776.18        | 25.80                   | 0.45             | 61.87           |
| 08:09                          | 10.70                         | 737.36        | 26.91                   | 0.36             | 61.76           |
| 08:10                          | 10.70                         | 773.63        | 28.80                   | 0.47             | 61.44           |
| 08:11                          | 10.70                         | 776.94        | 32.10                   | 0.54             | 61.36           |
| 08:12                          | 10.70                         | 747.50        | 34.64                   | 0.80             | 61.15           |
| 08:13                          | 10.70                         | 762.32        | 36.00                   | 0.38             | 60.62           |
| 08:14                          | $10.67\,$                     | 775.70        | 36.10                   | 0.66             | 60.14           |
| 08:15                          | 10.61                         | 776.66        | 35.82                   | 0.62             | 60.01           |
| 08:16                          | 10.60                         | 778.35        | 35.00                   | 0.57             | 59.97           |
| 08:17                          | 10.60                         | 783.26        | 35.30                   | 0.69             | 59.96           |
| 08:18                          | 10.60                         | 784.07        | 35.91                   | 0.58             | 60.06           |
| 08:19                          | 10.60                         | 778.26        | 37.70                   | 0.54             | 60.06           |
| 08:20                          | 10.60                         | 792.32        | 39.91                   | 0.53             | 59.98           |
| 08:21                          | 10.60                         | 802.75        | 42.50                   | 0.79             | 59.94           |
| 08:22                          | 10.60                         | 810.29        | 45.40                   | 0.61             | 59.89           |
| 08:23                          | 10.60                         | 826.80        | 47.27                   | 0.54             | 59.79           |
| 08:24                          | 10.60                         | 836.20        | 46.00                   | 0.82             | 59.74           |
| 08:25                          | 10.55                         | 847.71        | 41.00                   | 0.60             | 59.62           |

Table S1: An example of the input data values

Sarajlić, M.; Pihler, J.; Sarajlić, N.; Štumberger G. Identification of the Heat Equation Parameters for Estimation of a Bare Overhead Conductor's Temperature by the Differential Evolution Algorithm

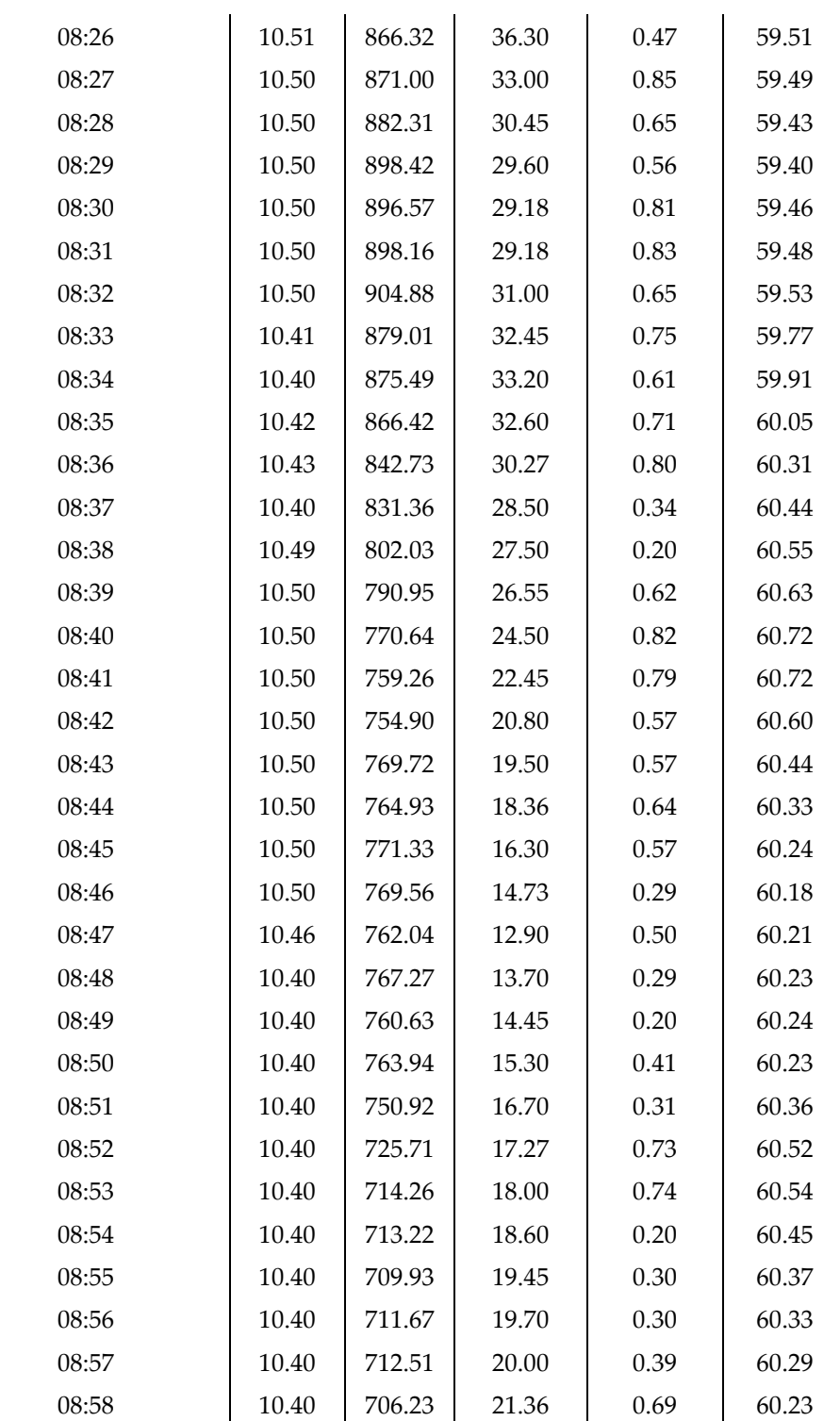